### **A Simplistic Program Translation A Simplistic Program Translation Scheme Scheme**

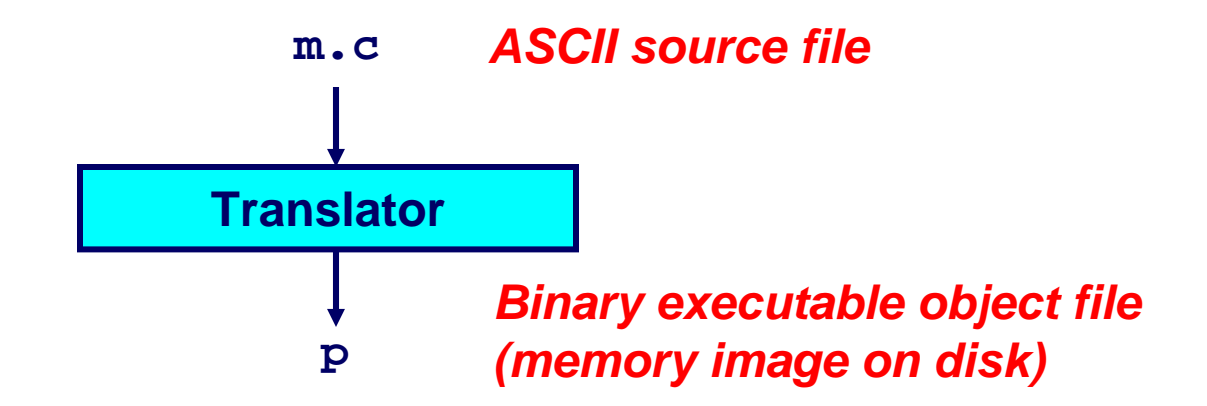

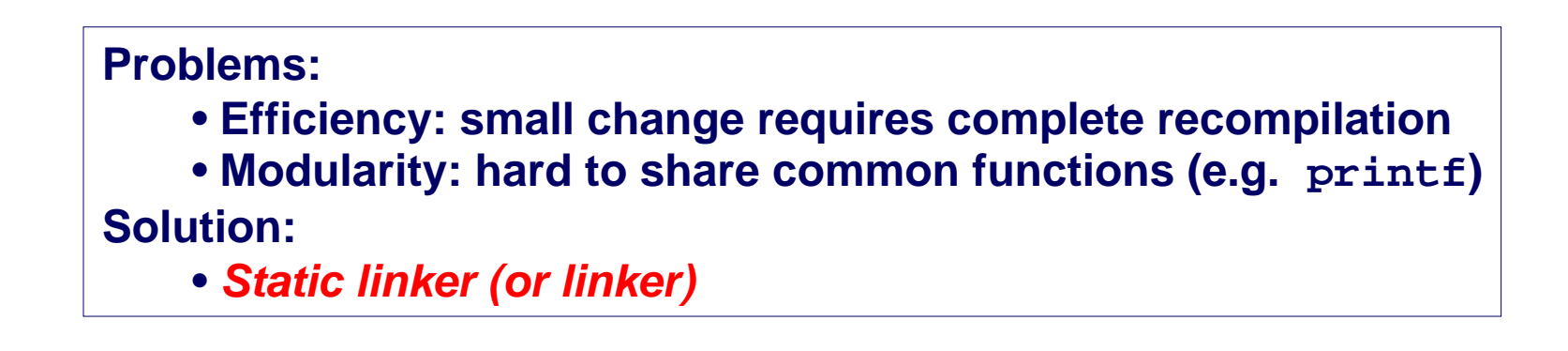

### **A Better Scheme Using a Linker A Better Scheme Using a Linker**

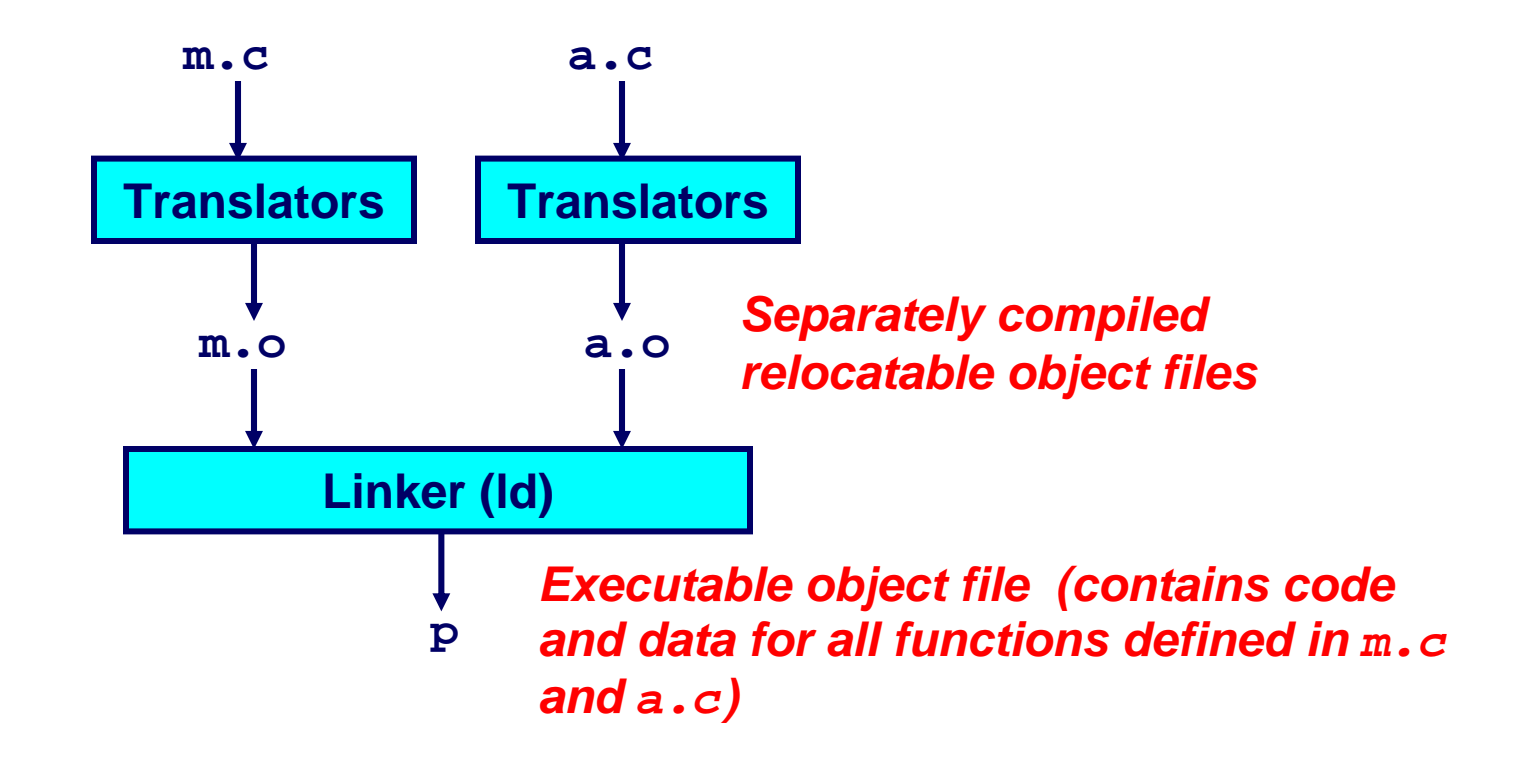

# **Translating the Example Program**

*Compiler driver* **coordinates all steps in the translation and linking process. and linking process.** 

- **Typically included with each compilation system (e.g., gcc)**
- **Invokes preprocessor (cpp), compiler (cc1), assembler (as), and linker (ld).**
- **Passes command line arguments to appropriate phases**

### **Example: create executable p from**  $m \cdot c$  **and**  $a \cdot c$ **:**

```
bass> gcc -O2 -v -o p m.c a.c
cpp [args] m.c /tmp/cca07630.i 
cc1 /tmp/cca07630.i m.c -O2 [args] -o /tmp/cca07630.s 
as [args] -o /tmp/cca076301.o /tmp/cca07630.s 
<similar process for a.c>
ld -o p [system obj files] /tmp/cca076301.o /tmp/cca076302.o 
bass>
```
# **What Does a Linker Do?**

#### **Merges object files Merges object files**

 **Merges multiple relocatable (.o) object files into a single executable object file that can be loaded and executed by the loader.**

#### **Resolves external references Resolves external references**

- **As part of the merging process, resolves external references.**
	- *External reference***: reference to a symbol defined in another object file.**

#### **Relocates symbols Relocates symbols**

- **Relocates symbols from their relative locations in the .o files to new absolute positions in the executable.**
- Updates all references to these symbols to reflect their new **positions.**
	- **References can be in either code or data**
		- » **code: a(); /\* reference to symbol a \*/**
		- » **data: int \*xp=&x; /\* reference to symbol x \*/**

# **Why Linkers? Why Linkers?**

### **Modularity Modularity**

- Program can be written as a collection of smaller source **files, rather than one monolithic mass.**
- **Can build libraries of common functions (more on this later)**
	- **e.g., Math library, standard C library**

### **Efficiency Efficiency**

- **Time:** 
	- **Change one source file, compile, and then relink.**
	- **No need to recompile other source files.**
- **Space:**
	- **Libraries of common functions can be aggregated into a single file...**
	- **Yet executable files and running memory images contain only code for the functions they actually use.**

# **Executable and Linkable Format Executable and Linkable Format (ELF) (ELF)**

### **Standard binary format for object files Standard binary format for object files**

### **Derives from AT&T System V Unix Derives from AT&T System V Unix**

**Later adopted by BSD Unix variants and Linux**

### **One unified format for**

- **Relocatable object files (.o),**
- П **Executable object files**
- **Shared object files (.so)**

#### **Generic name: ELF binaries Generic name: ELF binaries**

**Better support for shared libraries than old a.out formats.** 

# **ELF Object File Format ELF Object File Format**

#### **Elf header Elf header**

 **Magic number, type (.o, exec, .so), machine, byte ordering, etc.**

#### **Program header table Program header table**

- **Page size, virtual addresses memory segments (sections), segment sizes.**
- **.textsection section**
	- Code
- **.datasection section**
	- **Initialized (static) data**
- **.bsssection section**
	- **Uninitialized (static) data**
	- **"Block Started by Symbol"**
	- **"Better Save Space"**
	- Has section header but occupies no space

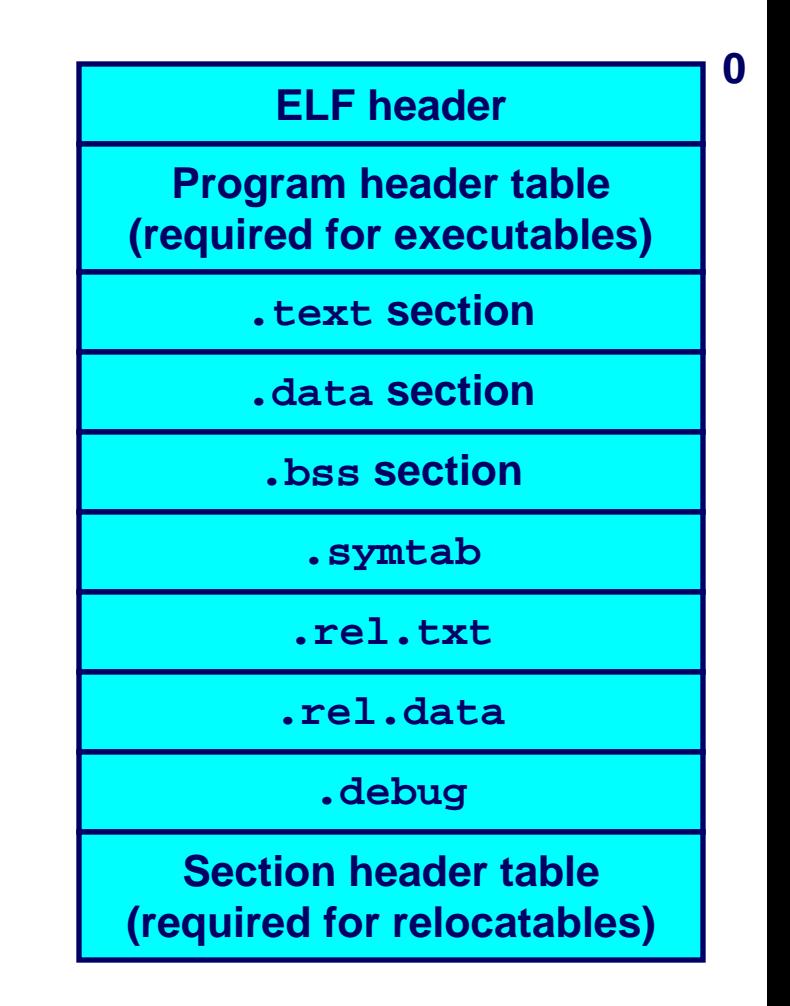

# **ELF Object File Format (cont) ELF Object File Format (cont)**

- **.symtabsection section**
	- Symbol table
	- **Procedure and static variable names**
	- **Section names and locations**
- **.rel.text rel.text section section**
	- Relocation info for *.***text Section**
	- Addresses of instructions that will need to **be modified in the executable**
	- **Instructions for modifying.**
- **.rel.data rel.data section section**
	- **Relocation info for .data section**
	- **Addresses of pointer data that will need to be modified in the merged executable**
- **.debugsection section**
	- **Info for symbolic debugging (gcc -g)**

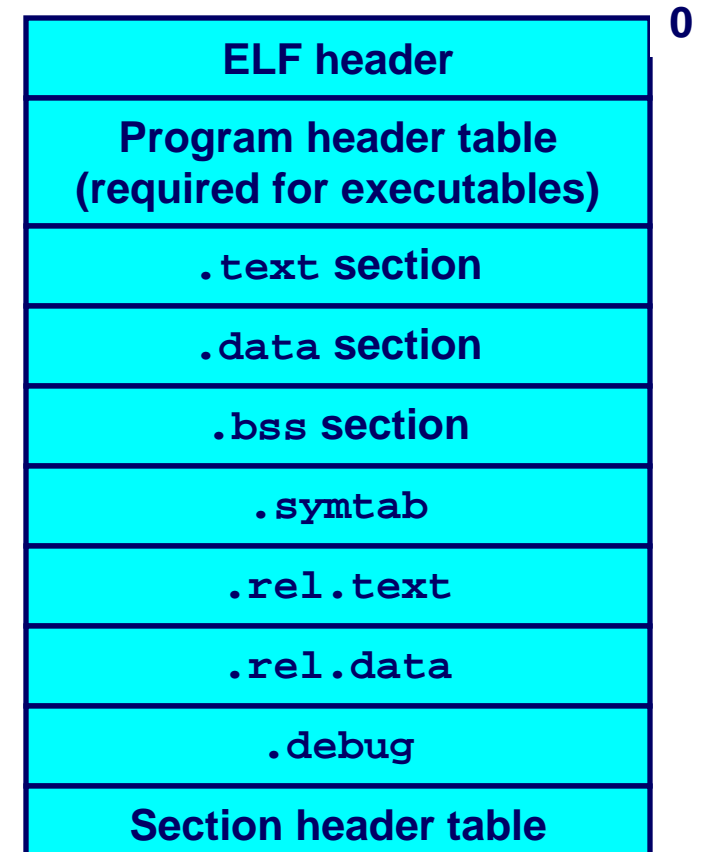

**(required for relocatables)**

## **Example C Program Example C Program**

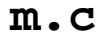

**int e=7; int main() {** int  $r = a()$ ; **exit(0); }** 

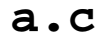

**}** 

**extern int e;** 

**int \*ep=&e; int x=15; int y;** 

**int a() { return \*ep+x+y;** 

### **Merging Relocatable Object Files Merging Relocatable Object Files into an Executable Object File into an Executable Object File**

#### **Relocatable Object Files Executable Object File**

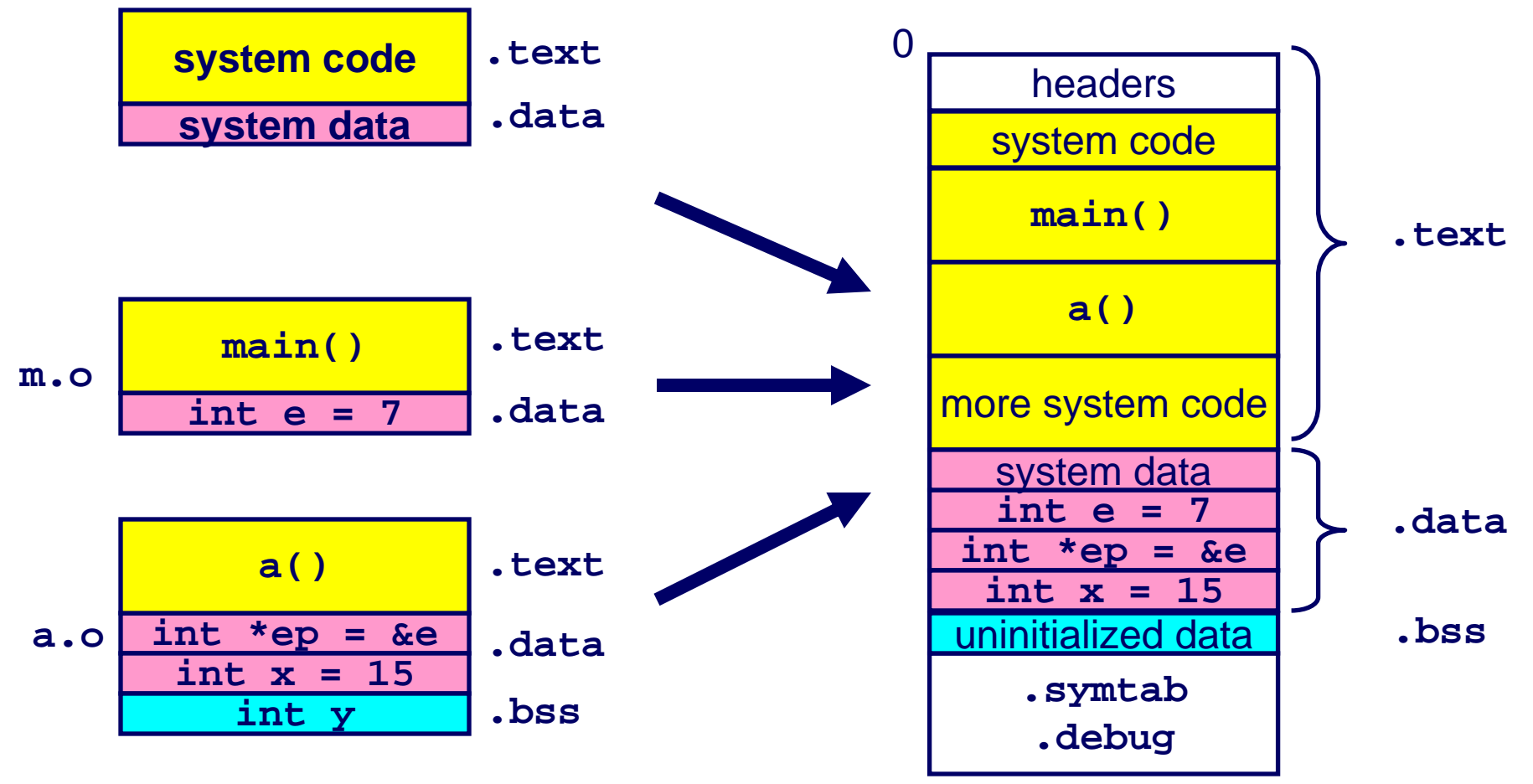

### **Relocating Symbols and Resolving Relocating Symbols and Resolving External References External References**

- *Symbols* **are lexical entities that name functions and variables.**
- **Each symbol has a** *value* **(typically a memory address).**
- **Code consists of symbol** *definitions* **and** *references***.**
- П **References can be either** *local* **or** *external***.**

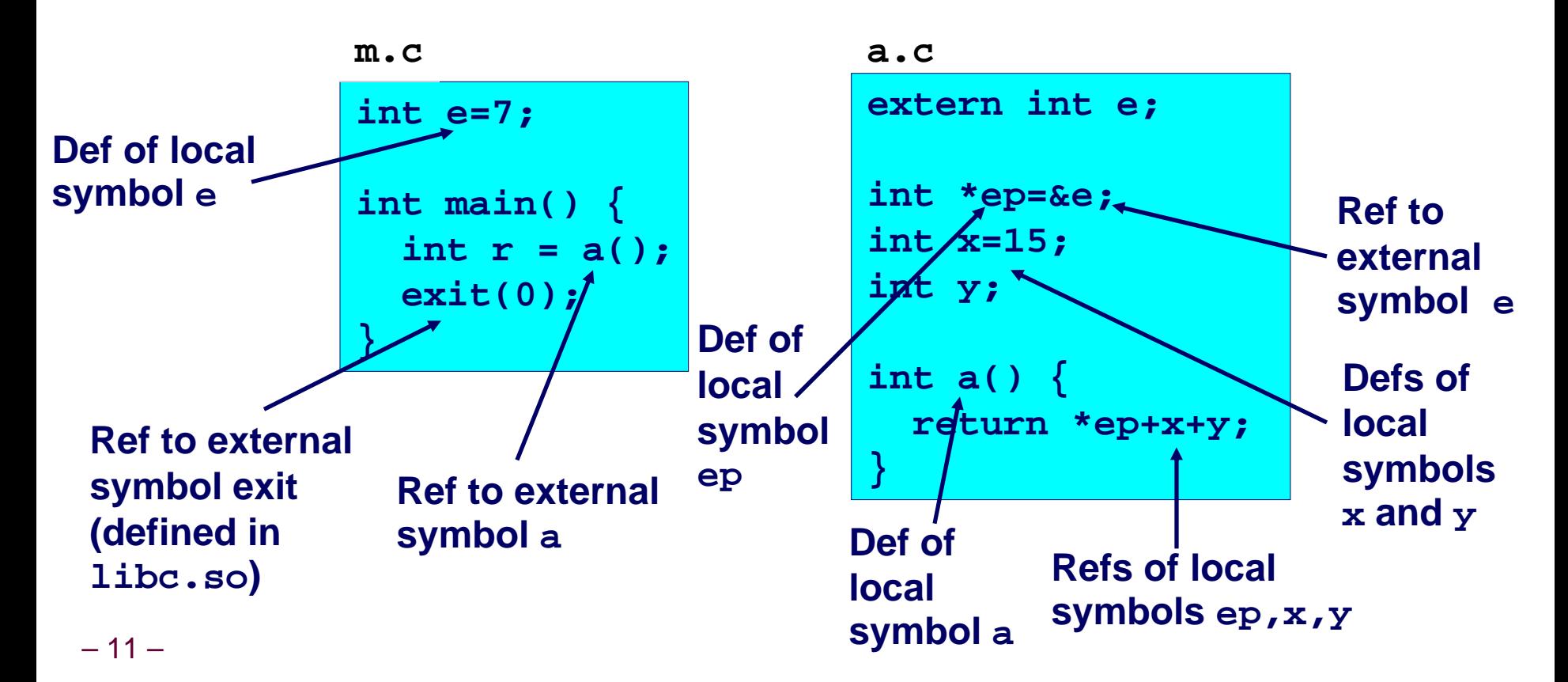

## m.o Relocation Info

#### $m.C$

```
int e=7;
int main() \{int r = a();
  exit(0);\mathcal{E}
```
Disassembly of section .text:  $000000000$   $\langle \text{main} \rangle$ : 00000000  $\langle \text{main} \rangle$ :  $0: 55$ **Example 19 Degree Department** 1: 89 e5 mov1 %esp,%ebp 3: e8 fc ff ff ff call 4 <main+0x4> 4: R 386 PC32 a 8: 6a 00 pushl \$0x0 a: e8 fc ff ff ff call b <main+0xb>  $b: R$  386 PC32 exit  $f: 90$ nop

Disassembly of section .data:

```
00000000 \le x \le 0
```
 $0: 0700000$ 

source: objdump

 $-12-$ 

# a.o Relocation Info (. text)

```
extern int e;
int *ep=&e;
int x=15;int y;
int a() \{return *ep+x+y;
\mathcal{E}
```
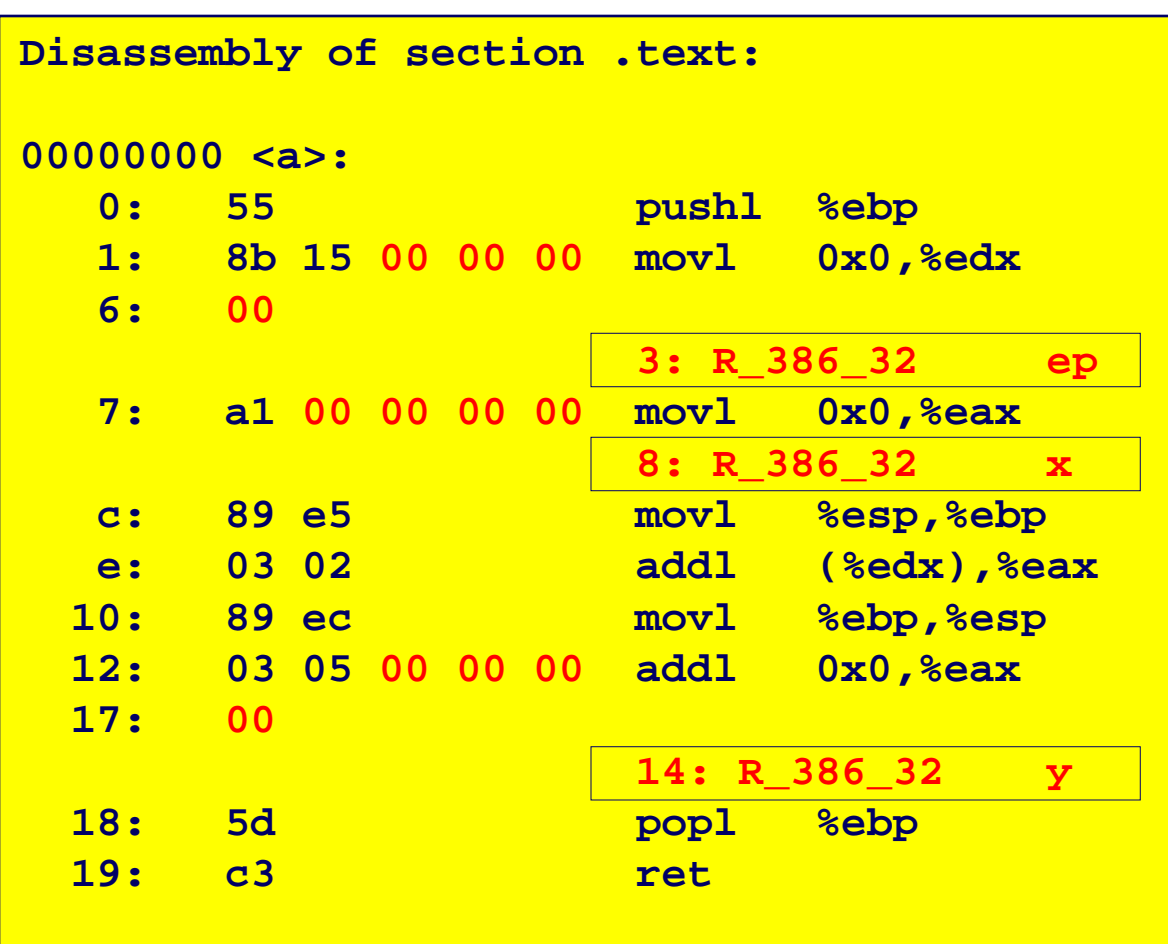

 $a.c$ 

# a.o Relocation Info (data)

```
a.cextern int e;
int *ep=&e;
int x=15;int y;
int a() \{return *ep+x+y;
\mathcal{S}
```
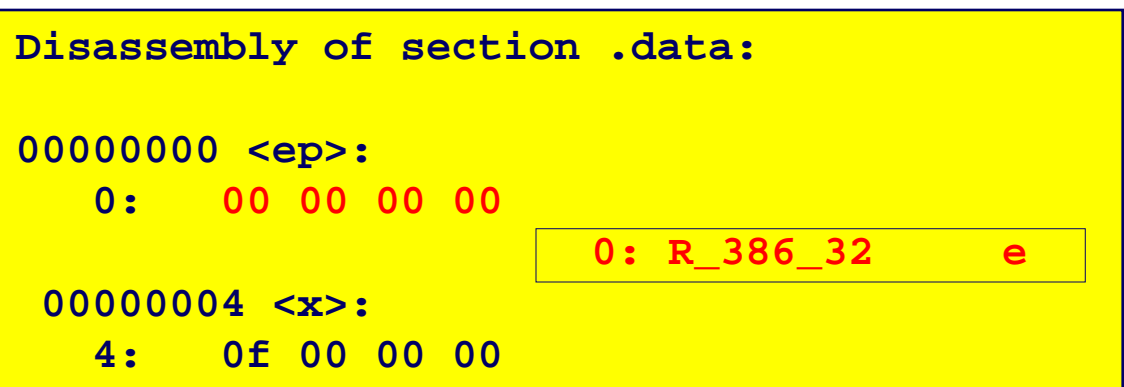

### **Executable After Relocation and External Reference Resolution (.text)**

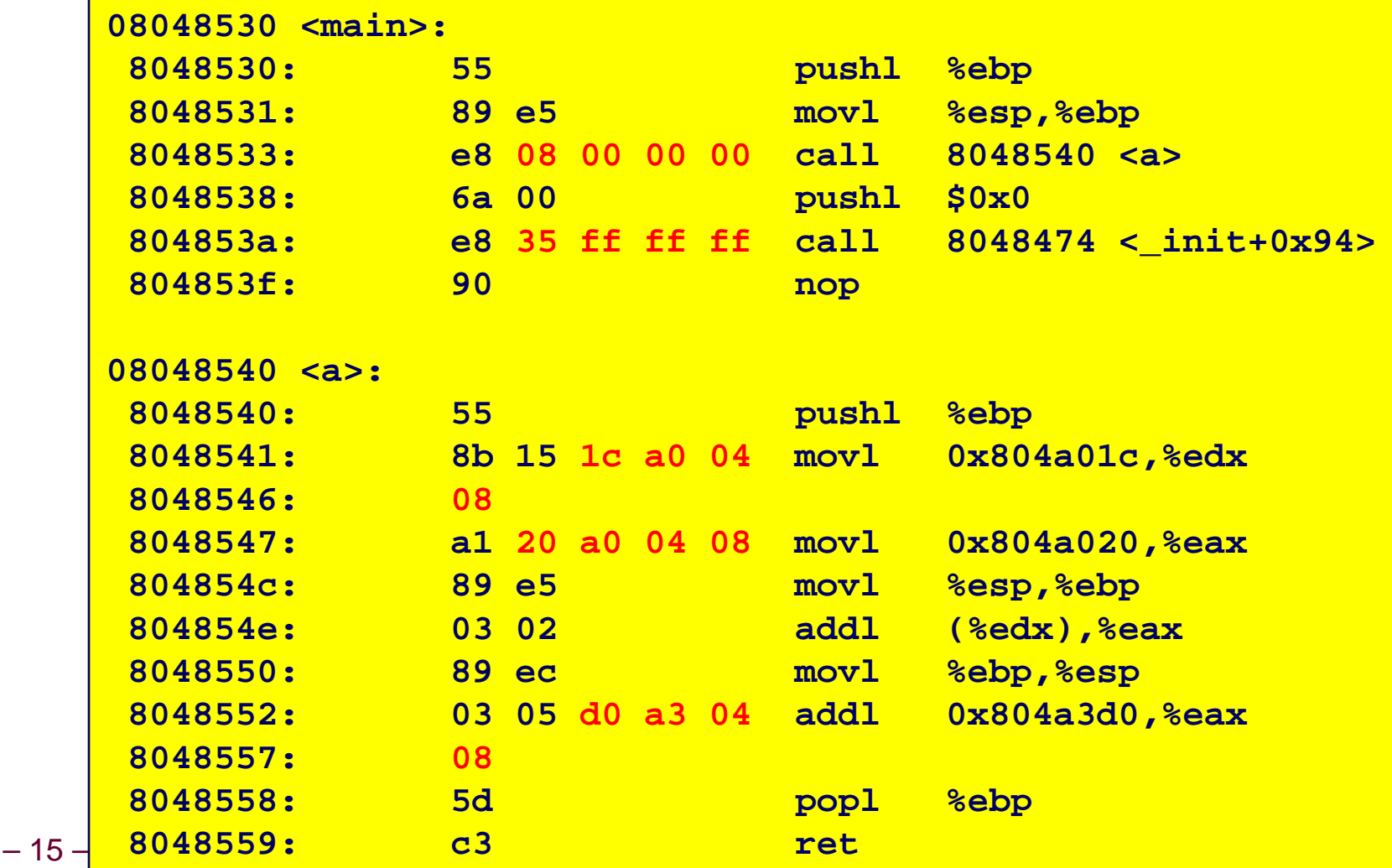

### **Executable After Relocation and Executable After Relocation and External Reference Resolution(.data) External Reference Resolution(.data)**

#### **m.c**

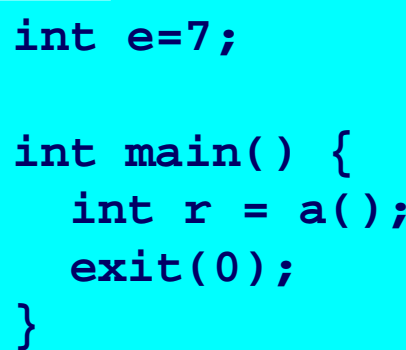

#### **a.c**

– 16 –**extern int e; int \*ep=&e; int x=15; int y; int a() { return \*ep+x+y; }** 

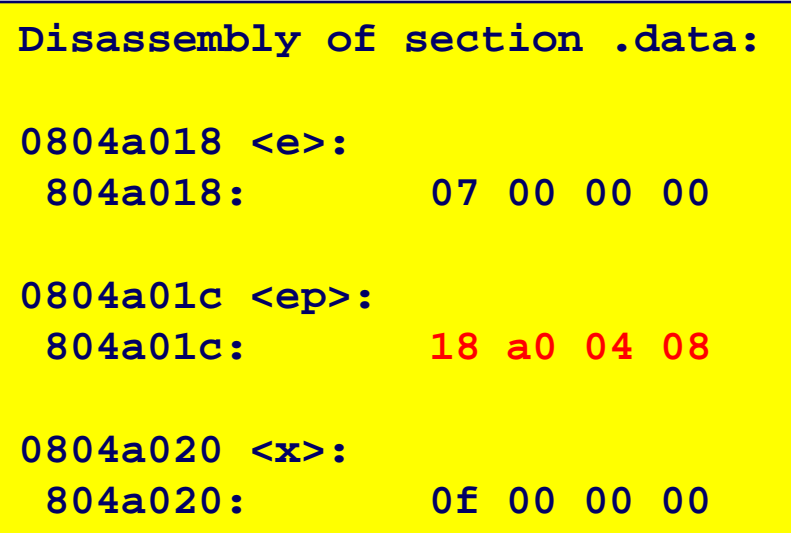

# **Strong and Weak Symbols**

### **Program symbols are either strong or weak Program symbols are either strong or weak**

- *strong***: procedures and initialized globals**
- *weak***: uninitialized globals**

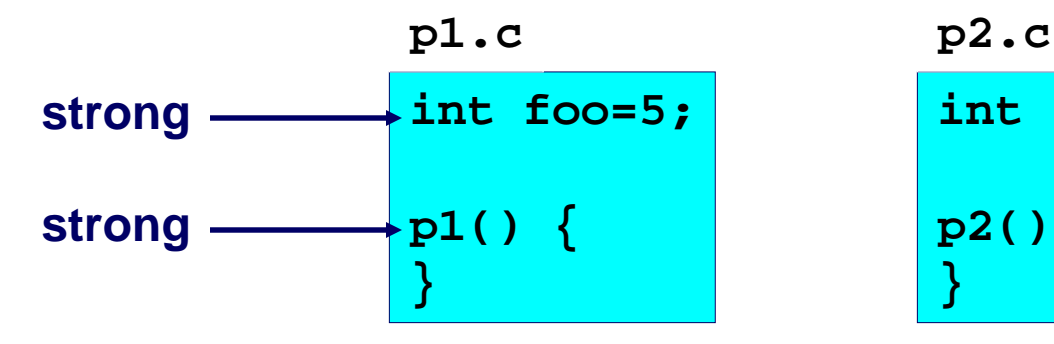

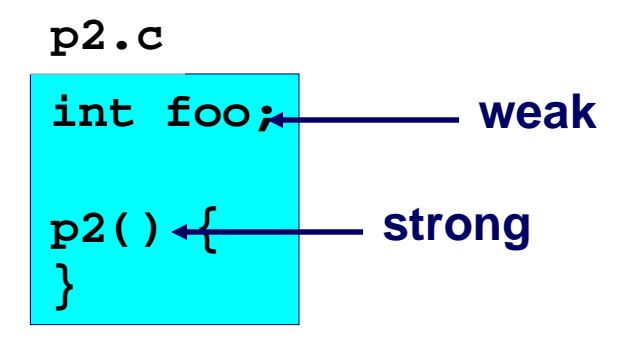

## **Linker's Symbol Rules Linker's Symbol Rules**

**Rule 1. A strong symbol can only appear once. Rule 1. A strong symbol can only appear once.**

**Rule 2. A weak symbol can be overridden by a strong symbol of the same name. symbol of the same name.**

**references to the weak symbol resolve to the strong symbol.**

**Rule 3. If there are multiple weak symbols, the linker can pick an arbitrary one. can pick an arbitrary one.**

# **Linker Puzzles Linker Puzzles**

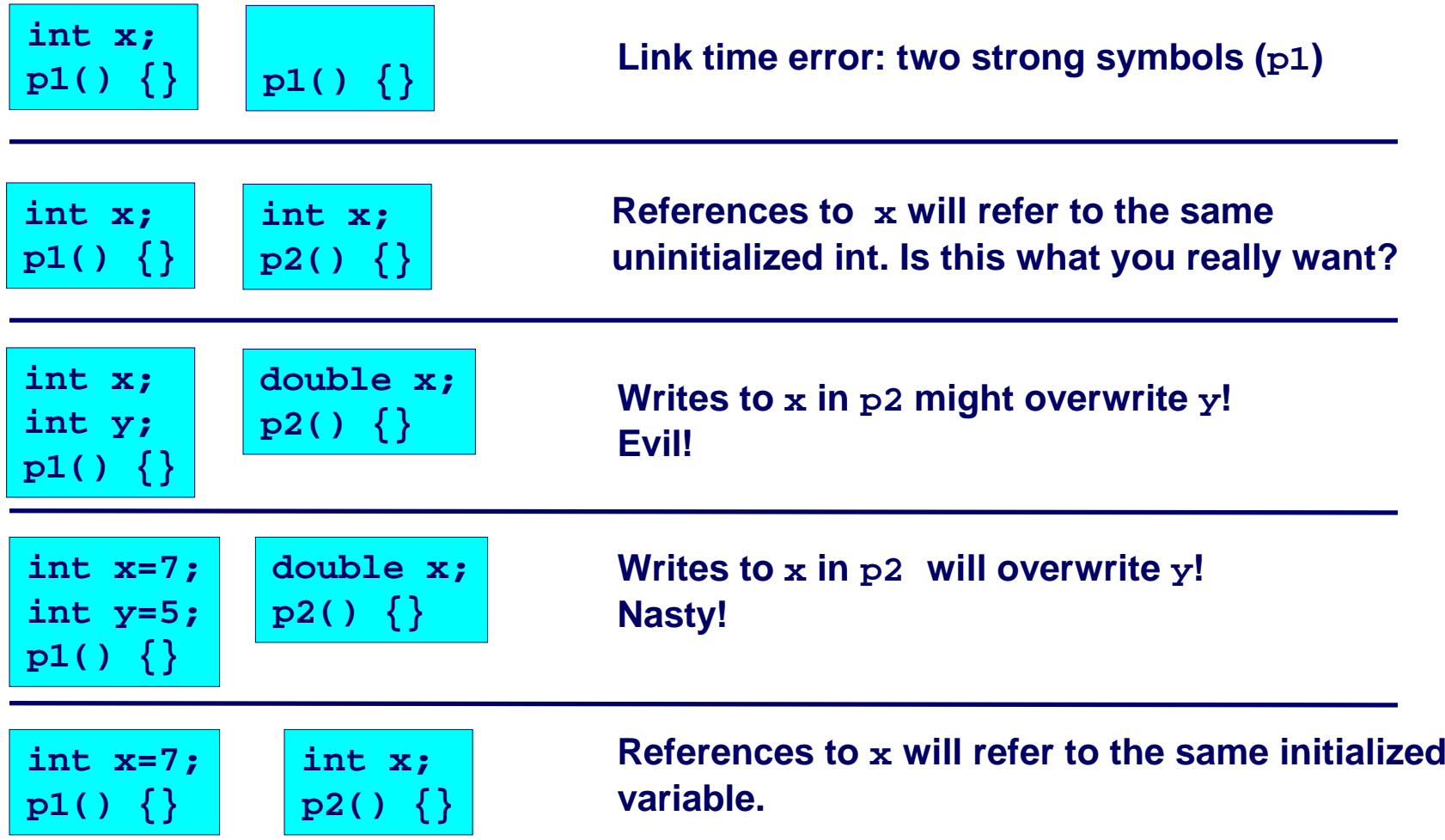

**Nightmare scenario: two identical weak structs, compiled by different compilers with different alignment rules.** 

### **Packaging Commonly Used Packaging Commonly Used Functions Functions**

**How to package functions commonly used by programmers? How to package functions commonly used by programmers?**

**Math, I/O, memory management, string manipulation, etc.**

### **Awkward, given the linker framework so far: Awkward, given the linker framework so far:**

- **Option 1: Put all functions in a single source file**
	- **Programmers link big object file into their programs**
	- **Space and time inefficient**
- **Option 2: Put each function in a separate source file**
	- **Programmers explicitly link appropriate binaries into their programs**
	- $\bullet$ **More efficient, but burdensome on the programmer**

### **Solution: Solution:** *static libraries static libraries* **(.aarchive files archive files)**

- Concatenate related relocatable object files into a single file with an **index (called an archive).**
- Enhance linker so that it tries to resolve unresolved external **references by looking for the symbols in one or more archives.**
- If an archive member file resolves reference, link into executable.

# **Static Libraries (archives) Static Libraries (archives)**

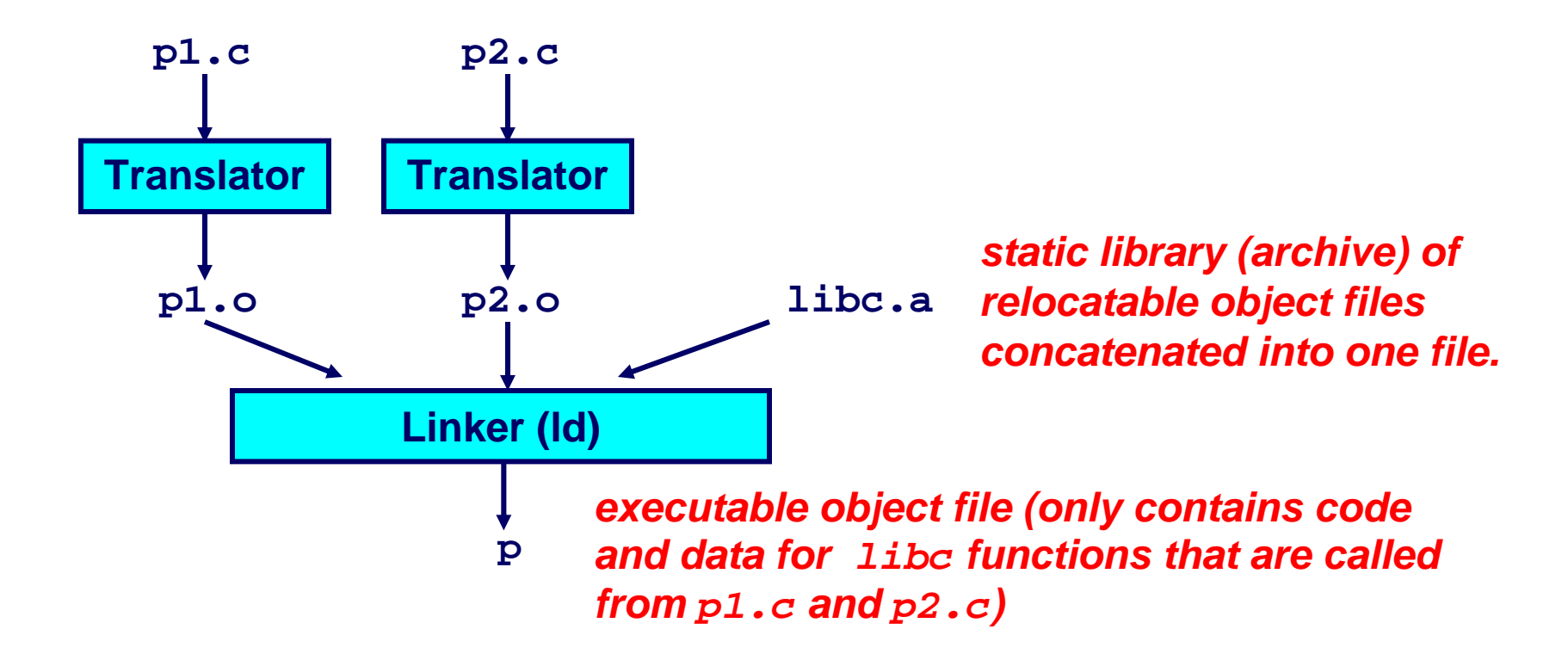

**Further improves modularity and efficiency by packaging commonly used functions [e.g., C standard library (libc), math library (libm)]**

**Linker selectively only the .o files in the archive that are actually needed by the program.**

– 21 –

# **Creating Static Libraries**

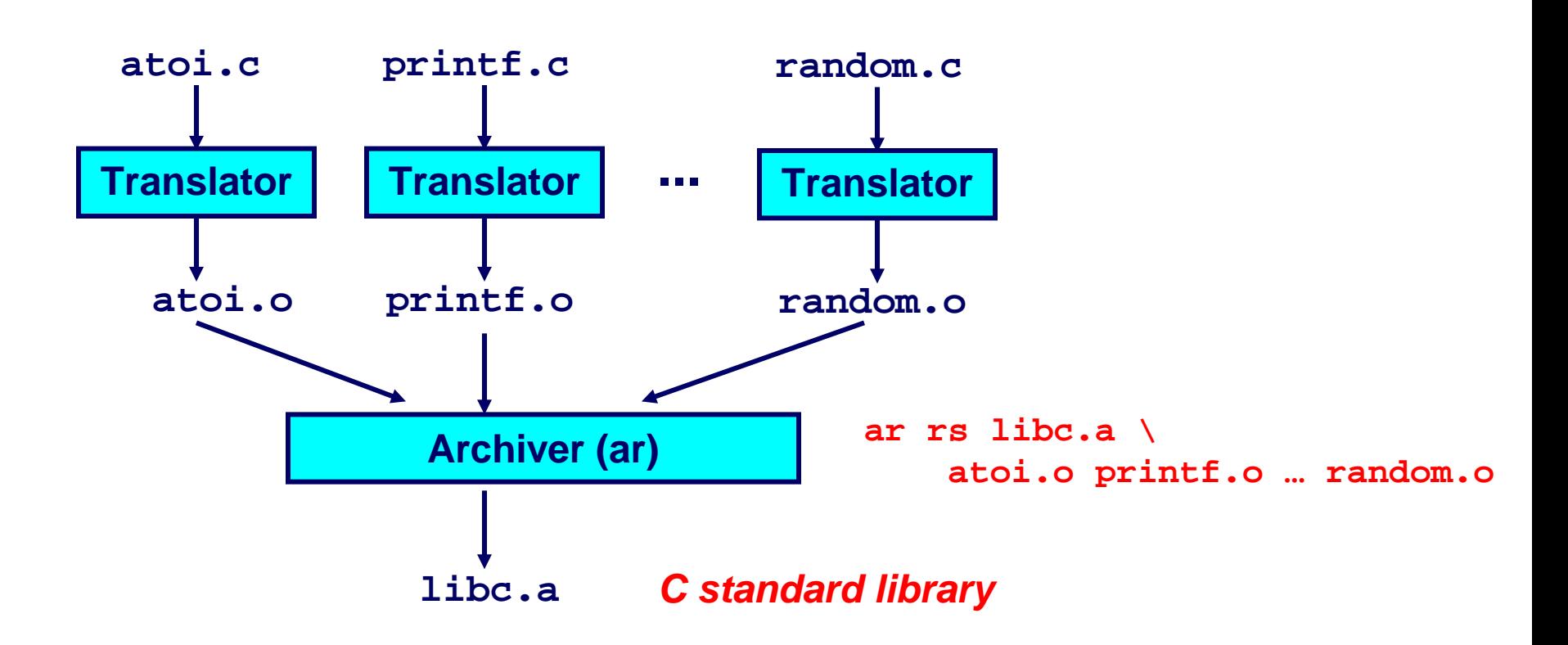

**Archiver allows incremental updates:** 

. Recompile function that changes and replace .o file in archive.

# **Commonly Used Libraries**

### libc.a (the C standard library)

- 8 MB archive of 900 object files.
- I/O, memory allocation, signal handling, string handling, data and time, random numbers, integer math

### $\mathtt{libm.a}$  (the C math library)

- 1 MB archive of 226 object files.
- floating point math (sin, cos, tan, log, exp, sqrt, ...)

```
% ar -t /usr/lib/libc.a | sort
                                      % ar -t /usr/lib/libm.a |
                                                                  sort
fork.o
                                      e acos.o
                                      e acosf.o
fprintf.o
                                      e acosh.o
fpu control.o
                                      e acoshf.o
fputc.o
                                      e acoshl.o
freopen.o
                                      e acosl.o
fscanf.o
                                      e asin.o
fseek.o
                                      e asinf.o
fstab.o
                                      e asinl.o
```
# **Using Static Libraries Using Static Libraries**

### **Linker's algorithm for resolving external references:**

- **Scan .o files and .a files in the command line order.**
- **During the scan, keep a list of the current unresolved references.**
- **As each new .o or .a file obj is encountered, try to resolve each unresolved reference in the list against the symbols in obj.**
- **If any entries in the unresolved list at end of scan, then error.**

### **Problem: Problem:**

- **Command line order matters!**
- Moral: put libraries at the end of the command line.

```
bass> gcc -L. libtest.o -lmine
bass> gcc -L. -lmine libtest.o
libtest.o: In function `main': libtest.o(.text+0x4): undefined reference to `libfun'
```
## **Loading Executable Binaries Loading Executable Binaries**

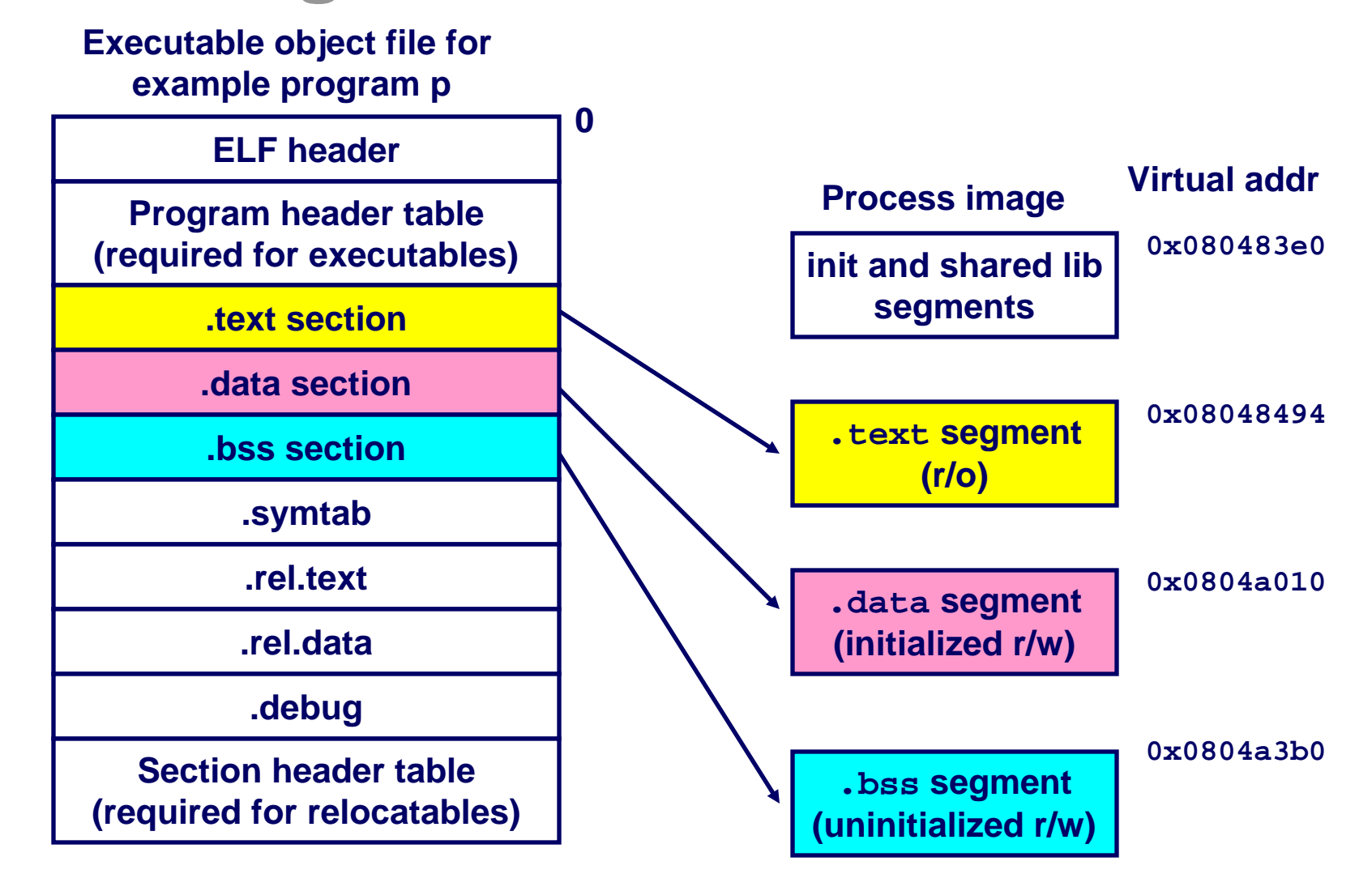

– 25 –

# **Shared Libraries Shared Libraries**

#### **Static libraries have the following disadvantages:**

- Potential for duplicating lots of common code in the executable **files on a filesystem.**
	- **e.g., every C program needs the standard C library**
- Potential for duplicating lots of code in the virtual memory space of **many processes.**
- Minor bug fixes of system libraries require each application to **explicitly relink**

#### **Solution: Solution:**

- *Shared libraries* **(dynamic link libraries, DLLs) whose members are dynamically loaded into memory and linked into an application at run-time.**
	- **Dynamic linking can occur when executable is first loaded and run.**
		- » **Common case for Linux, handled automatically by ld-linux.so.**
	- **Dynamic linking can also occur after program has begun.**
		- » **In Linux, this is done explicitly by user with dlopen().**
		- » **Basis for High-Performance Web Servers.**
	- **Shared library routines can be shared by multiple processes.**

# **Dynamically Linked Shared Libraries**

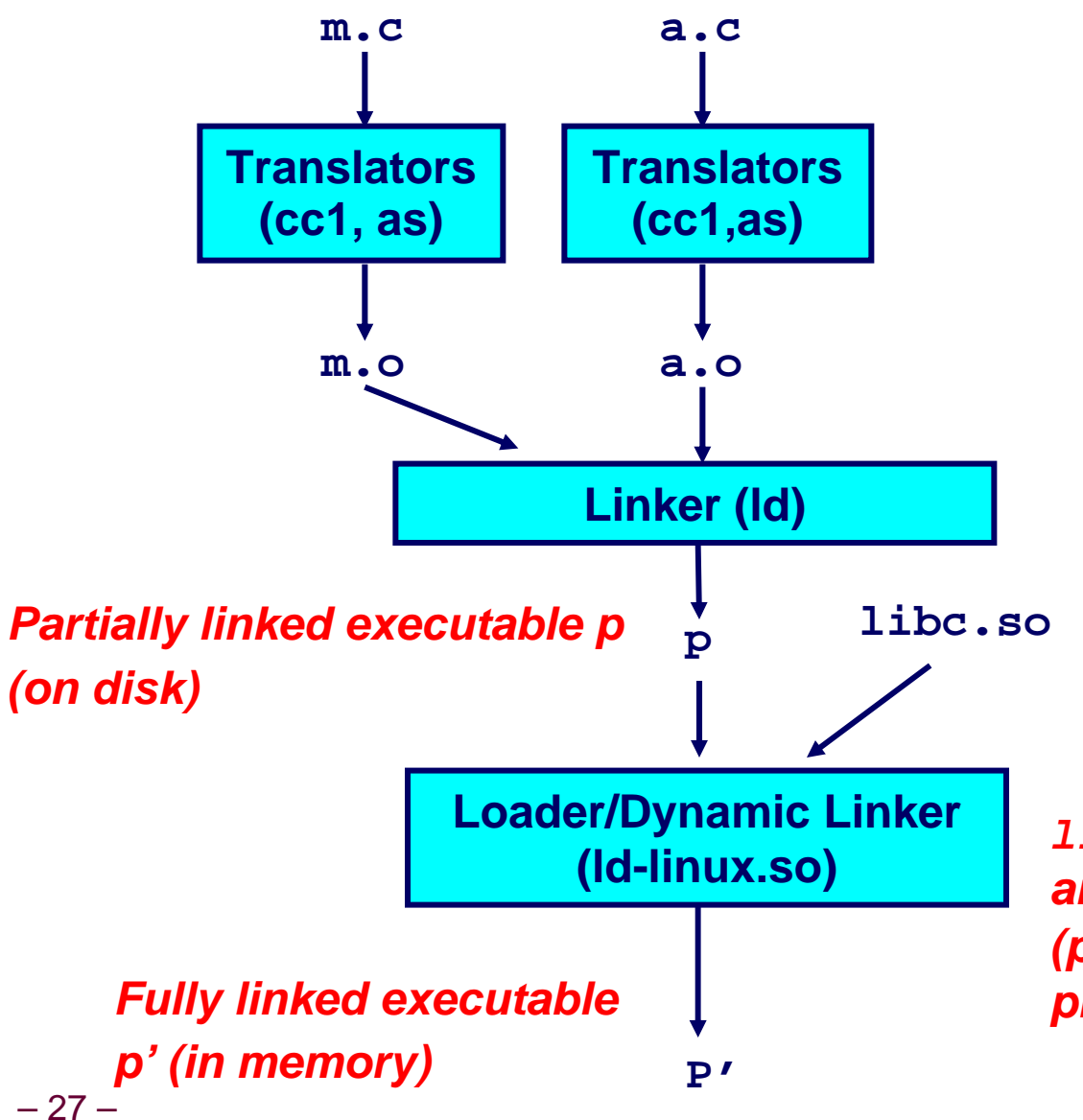

*Shared library of dynamically relocatable object files*

*libc.so functions called by m.c and a.c are loaded, linked, and (potentially) shared among processes.*

### **The Complete Picture**

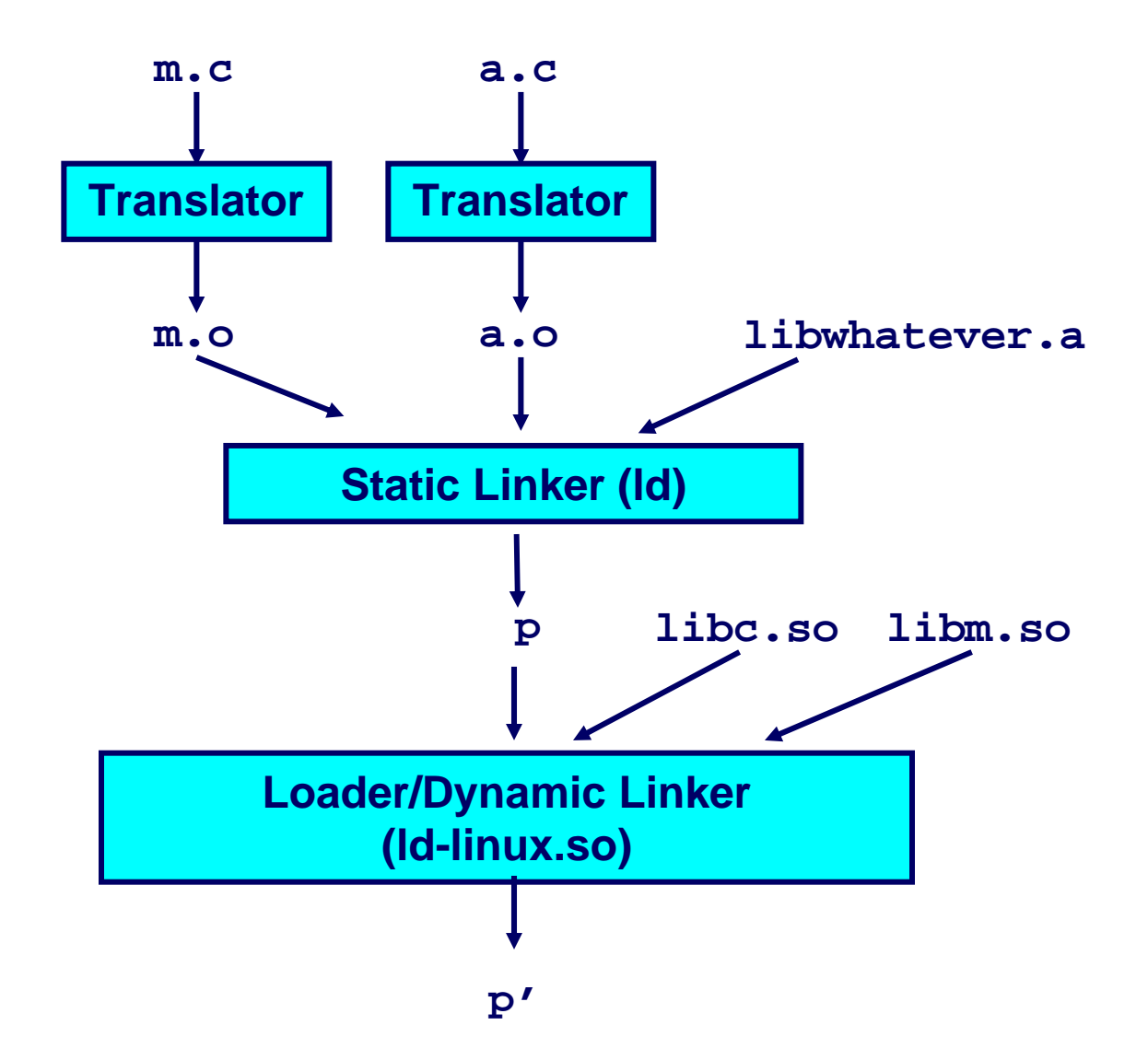

 $-28-$